# Prop 64 Cohort 2 Desk Reviews

Supporting Documentation Submission

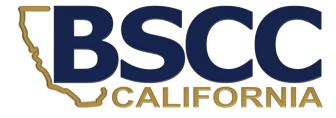

| <b>'our company Name</b><br>our company slogan<br>13 Chicago Ave              |                    |               | 11                                                                             | NVC             | Invoker                  |
|-------------------------------------------------------------------------------|--------------------|---------------|--------------------------------------------------------------------------------|-----------------|--------------------------|
| hicago, IL, 32117                                                             | 00, Fax: (417) 000 | 00 00         |                                                                                | Date: Dec       | ember 17 <sup>th</sup> , |
| Bill to:                                                                      |                    |               | Ship to:                                                                       |                 |                          |
| [Name]<br>[Company Name]<br>[Street Address]<br>[City, ST ZIP Code<br>[Phone] | ıl                 |               | [Name]<br>[Company Name]<br>[Street Address]<br>[City, ST ZIP Code]<br>[Phone] |                 |                          |
| SALESPERSON                                                                   | P.O. NUMBER        | REQUISITIONER | SHIPPED VIA                                                                    | F.O.B.<br>POINT | TERMS                    |
|                                                                               |                    |               |                                                                                |                 | Due on receipt           |
| QUANTITY                                                                      | DESCRIPTION        |               |                                                                                | UNIT PRICE      | TOTAL                    |
|                                                                               |                    |               | SUBTOTAL<br>SALES TAX<br>SHIPPING 8 P                                          | AND BY          |                          |
|                                                                               |                    |               | TOTAL due                                                                      | SALUTA SALUTAN  |                          |
|                                                                               |                    |               |                                                                                |                 |                          |

- Grantees must maintain supporting documentation for all grant expenditures claimed on invoices.
- All supporting documentation must be maintained by the grantee on site and be readily available for review during BSCC site visits (or virtual visits).
- Examples of supporting documentation are: receipts, invoices, work orders, etc.

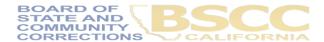

- Steps for Completing the Invoice Supporting Documentation Packet AKA Desk Review
- Separate from Quarterly Invoicing Process
- Must Submit:
  - 1. Grantee Salaries and Benefits Worksheet
  - 2. Supporting Documents, labelled
  - 3. Grantee Invoice Supporting Documentation Checklist

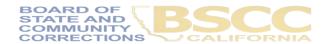

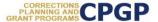

#### Grantee Instructions for Completing the Invoice Supporting Documentation Packet

October 2019

Following are the steps to submit an electronic Supporting Documentation Packet with your grant invoice. Please complete all steps accurately. Incomplete supporting documentation may be returned for correction/revision. For more information refer to the BSCC Grant Administration Guide, which can be found under Quick Links on the Corrections Planning and Grant Programs homepage at:

http://www.bscc.ca.gov/s\_correctionsplanningandprograms/

#### A. Preparation

- Locate all project related receipts for each reimbursable, match and/or leveraged category item listed on the grant invoice (Form BSCC 201). Every item claimed on the invoice must have sufficient supporting documentation to clearly and accurately substantiate exact amounts claimed for reimbursement or match.
- Label (handwritten is permissible) all documents to be submitted as verification for reimbursement with the Budget Line Item and Document Number (i.e., Assets/Equip – Doc#1, Assets & Equip –Doc #2, etc.). Highlight (or circle document labels and claimed amounts.

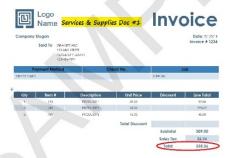

In the Expenditure Description section of the Invoice (Form BSCC 201) clearly list corresponding supporting documents.

|                     |                |          | Expenditure Description<br>Units / \$ Amounts                                                                      |
|---------------------|----------------|----------|----------------------------------------------------------------------------------------------------|
| Manuel & Bearing    | State<br>Funds | s 650    | Bob Smith, Probation Officer 24,25/for a 20 = \$485 =<br>\$164.93 Benefits = \$649.93                              |
| Selaires & Benefils | Mater<br>Funds | \$ 4,171 | Sherry Brown, Councelor \$4,150/month x .25 FTE x 3<br>months = \$3,111.50 x \$1,058.15 Benefits = \$4,170.75      |
| Services & Supplies | State<br>Funds | S 885    | Product 1 S89 x 1 - \$89 Tax 26.26<br>Product 2 \$45 x 5 - \$225 Total - 385.26<br>Product 2 \$15 x 3 - \$45 DOC#1 |
|                     | Mason<br>Euros | s        |                                                                                                    |

4. Only expenses that are incurred and paid for by the grantee during the grant cycle and before the end date of the applicable invoicing period are eligible expenses. This means the dates on all supporting documents must fall between grant start date and the

 Gather and label all project related receipts

 Dates on all supporting documents must fall between grant start date and the end of the applicable reporting period

### Supporting Document #3

### Michelle's Computer Shack

123 Michelle St., Sacramento CA

Transaction Date: 3/1/21

Served by Michelle

Sacramento Store

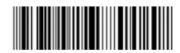

Purchase (Total 7 Items)

Surge Protector 1 x \$8.00

Printer Paper 2 x \$6.00

Dream Journal 1 x \$9.00

Printer Ink 1 x \$9.00

Gorilla Glue Spray 1 x \$6.00

Peanut M&M's 1 x \$2.00

Subtotal: \$46.00

Tax: \$4.60

Total: \$50.60

Debit: \$50.60

Check out our website at www.michellesfakewebsite.com Claiming \$21.00 x .10 tax = \$23.10

- > Highlight Whatever You Need to
- > Clarify What you Are Claiming
- > Show Us the Calculations

- Grantee Invoice Supporting Documentation Checklist -

| Program: Prop 64                                                                                                    | Invoic      | e #:                             | Reporting Period:                |  |  |  |  |  |
|----------------------------------------------------------------------------------------------------|-------------|----------------------------------|----------------------------------|--|--|--|--|--|
| This Checklist will be the cover page of your supporting documentation packet. Complete the checklist to match the invoice listed above. This Checklist is not an invoice; you must submit your invoice separately. |             |                                  |                                  |  |  |  |  |  |
|                                                                                                    | Grant Funds | Attached Docs                    | For BSCC Use Only  ✓ Comments In |  |  |  |  |  |
| 1. Salaries & Benefits                                                                                                    | \$650       | Salaries & Benefits<br>Worksheet |                                  |  |  |  |  |  |
| 2. Services & Supplies                                                                                                    | \$335       | Serv & Sup-Doc #1                |                                  |  |  |  |  |  |
| 3. Professional Services                                                                                                    |             |                                  |                                  |  |  |  |  |  |
| 4. NGO Subcontracts                                                                                                    |             |                                  |                                  |  |  |  |  |  |
| 5. Equipment / Fixed Assets                                                                                                    |             |                                  |                                  |  |  |  |  |  |
| Data Collection and Progress     Reporting                                                                                                    |             |                                  |                                  |  |  |  |  |  |
| 7. Other (Travel, Training, etc.)                                                                                                    |             |                                  |                                  |  |  |  |  |  |
| 8. Indirect Costs                                                                                                    |             |                                  |                                  |  |  |  |  |  |
| Invoice Total                                                                                                    | \$985       |                                  |                                  |  |  |  |  |  |

Grantee Name:

Must be submitted with every Desk Review.

Every item on the invoice must have sufficient supporting documentation to substantiate exact amount claimed for reimbursement or match.

You will list the amount and support documents provided for each category here.

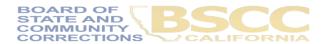

### **Grantee Invoice Supporting Documentation Checklist**

| Grantee Name: | 1          |                                                                                                    |
|---------------|------------|----------------------------------------------------------------------------------------------------|
| Program:      | Invoice #: | Reporting Period:                                                                                               |
|               |            | orting documentation packet. Complete the checklist to not an invoice; you must submit your invoice separately. |

| [                                                      |               | A      | Attached Dage | Attached Door For BSCC Use ( |          |         |
|--------------------------------------------------------|---------------|--------|---------------|------------------------------|----------|---------|
|                                                        | Ì             | Amount | Attached Docs | 1                            | Comments | Initial |
| 1. Salaries & Benefits                                 | Grant Funds   |        |               |                              |          |         |
| 2. Services & Supplies                                 | Grant Funds   |        |               |                              |          |         |
| Professional     Services                              | Grant Funds   |        |               |                              |          |         |
| 4. CBO Contracts                                       | Grant Funds   |        |               |                              |          |         |
| <ol><li>Indirect Costs<br/>(Admin. Overhead)</li></ol> | Grant Funds   |        |               |                              |          |         |
| <ol><li>Fixed Assets/<br/>Equipment</li></ol>          | Grant Funds   |        |               |                              |          |         |
| Data Collection/ Evaluation                            | Grant Funds   |        |               |                              |          |         |
| Sustainability     Planning                            | Grant Funds   |        |               |                              |          |         |
| 9. Other                                               | Grant Funds   |        |               |                              |          |         |
| Total                                                  | Grant Funds   |        |               | •                            |          |         |
| Total                                                  |               |        |               |                              |          |         |
|                                                        | Invoice Total |        |               |                              |          |         |

I have reviewed the attached invoice packet and supporting documentation and hereby certify it is true and correct; that the supporting documentation is sufficient to substantiate expenditures; and that all expenditures claimed meet the criteria and requirements of the grant program.

Authorized Financial Officer: Printed Name, Signature, Date

| -   | 7 | ī | _ |
|-----|---|---|---|
| - 4 | Ц | Ľ | ٠ |
| •   | ٦ | Ļ | • |

|                           |             | Amount   | Attached Docs               |  | For BSCC Use Only |         |
|---------------------------|-------------|----------|-----------------------------|--|-------------------|---------|
|                           |             | Amount   | Attached Docs               |  | Comments          | Initial |
| 1. Salaries & Benefits    | Grant Funds |          |                             |  |                   |         |
| 2. Services & Supplies    | Grant Funds | \$100.00 | Supporting Docs 1, 2, and 3 |  |                   |         |
| Professional     Services | Grant Funds |          |                             |  |                   |         |

| Supporting Do | <u>c 1</u>        |  |  |  |  |  |  |
|---------------|-------------------|--|--|--|--|--|--|
| Example Re    | Example Receipt 1 |  |  |  |  |  |  |
| Item 1        | \$10.00           |  |  |  |  |  |  |
| Item 2        | \$10.00           |  |  |  |  |  |  |
| Item 3        | \$10.00           |  |  |  |  |  |  |
| Item 4        | \$10.00           |  |  |  |  |  |  |

| Supporting Doc 2  |         |  |  |  |  |  |
|-------------------|---------|--|--|--|--|--|
| Example Receipt 1 |         |  |  |  |  |  |
| Item 1            | \$10.00 |  |  |  |  |  |
| Item 2            | \$10.00 |  |  |  |  |  |
| Item 3            | \$10.00 |  |  |  |  |  |
| Item 4            | \$10.00 |  |  |  |  |  |

| Supporting Doc 3              |         | Total = \$100 |  |  |  |  |
|-------------------------------|---------|---------------|--|--|--|--|
| Order Receipt                 |         |               |  |  |  |  |
| Purchased by: Michelle Branch |         |               |  |  |  |  |
| Order ID 18976528739          |         |               |  |  |  |  |
| Order Date: 3/4               | 1/21    |               |  |  |  |  |
| Order Summary                 | /       |               |  |  |  |  |
|                               |         |               |  |  |  |  |
| Item 1                        | \$10.00 |               |  |  |  |  |
| Item 2                        | \$80.00 |               |  |  |  |  |
|                               |         |               |  |  |  |  |
|                               |         |               |  |  |  |  |

- Grantee Salaries and Benefits Worksheet -

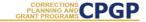

#### Grantee Salaries and Benefits Worksheet

#### **Grantee Name**

Program: Invoice #: Reporting Period:

I have reviewed this Grantee Salaries and Benefits Worksheet. By signing I hereby certify that it is true and correct and that all timesheets and supporting documents (including time studies) necessary to substantiate these expenditures are maintained on the project site and will be available upon request. All salaries and benefits claimed meet the criteria and requirements of the grant program.

Authorized Financial Officer: Printed Name, Signature, Date

| Total Grant Funds | \$649.90 |
|-------------------|----------|
| Total Match       | \$0.00   |

Complete for staff whose expenditures are listed under Salaries & Benefits for the reporting period listed above. Delete red sample text before beginning.

|             |                   |             | Hours    | Hourly Pay | Enter<br># of Months |          | Benefits |          | Total        | For BSCC Use | Only     |
|-------------|-------------------|-------------|----------|------------|----------------------|----------|----------|----------|--------------|--------------|----------|
| Staff Name  | Staff Position    |             | or % FTE | Salary     | or 1                 | Total    | %        | amount   | Compensation | Comments     | Initials |
| Bob Smith   | Probation Officer |             | 20.00    | \$24.25    | 1                    | \$485.00 | 34%      | \$164.90 | \$649.90     |              |          |
| Bob Silliai | Frobation Officer | Grant Funds |          |            |                      |          |          |          |              |              |          |
|             |                   |             |          |            | 1                    | \$0.00   |          | \$0.00   | \$0.00       |              |          |
|             |                   | Grant Funds |          |            |                      |          |          |          |              |              |          |
|             |                   |             |          |            | 1                    | \$0.00   |          | \$0.00   | \$0.00       |              |          |
|             |                   | Grant Funds |          |            |                      |          |          |          |              |              |          |
|             |                   |             |          |            | 1                    | \$0.00   |          | \$0.00   | \$0.00       |              |          |
|             |                   | Grant Funds |          |            |                      |          |          |          |              |              |          |
|             |                   |             |          |            | 1                    | \$0.00   |          | \$0.00   | \$0.00       |              |          |
|             |                   | Grant Funds |          |            |                      |          |          |          |              |              |          |

- Report Salaries and Benefits by using the Worksheet.
- Please do not submit timesheets with your Desk Review. (Please continue to keep timesheets on-site.)

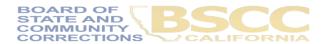

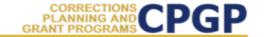

### **Grantee Salaries and Benefits Worksheet**

| G | ra | n | te | e | Ν | а | m | e |
|---|----|---|----|---|---|---|---|---|
|   |    |   |    |   |   |   |   |   |

Program: Invoice #: Reporting Period:

I have reviewed this Grantee Salaries and Benefits Worksheet. By signing I hereby certify that it is true and correct and that all timesheets and supporting documents (including time studies) necessary to substantiate these expenditures are maintained on the project site and will be available upon request. All salaries and benefits claimed meet the criteria and requirements of the grant program.

Authorized Financial Officer: Printed Name, Signature, Date

| Total Grant Funds | \$649.90 |
|-------------------|----------|
| Total Match       | \$0.00   |

Complete for staff whose expenditures are listed under Salaries & Benefits for the reporting period listed above. Delete red sample text before beginning.

| Staff Name  | Staff Position     |             | Hours<br>or % FTE | Hourly Pay<br>or Monthly<br>Salary | Enter<br># of Months<br>or 1 | Total    | Benefits<br>% amount |          | Total<br>Compensation | For BSCC Use Only Comments Initials |  |
|-------------|--------------------|-------------|-------------------|------------------------------------|------------------------------|----------|----------------------|----------|-----------------------|-------------------------------------|--|
| Bob Smith   | Probation Officer  |             | 20.00             | \$24.25                            | 1                            | \$485.00 | 34%                  | \$164.90 | \$649.90              |                                     |  |
| Bob Silliai | r Toballon Ollicei | Grant Funds |                   |                                    |                              |          |                      |          |                       |                                     |  |
|             |                    |             |                   |                                    | 1                            | \$0.00   |                      | \$0.00   | \$0.00                |                                     |  |
|             |                    | Grant Funds |                   |                                    |                              |          |                      |          |                       |                                     |  |
|             |                    |             |                   |                                    | 1                            | \$0.00   |                      | \$0.00   | \$0.00                |                                     |  |
|             |                    | Grant Funds |                   |                                    |                              |          |                      |          |                       |                                     |  |
|             |                    |             |                   |                                    | 1                            | \$0.00   |                      | \$0.00   | \$0.00                |                                     |  |
|             |                    | Grant Funds |                   |                                    |                              |          |                      |          |                       |                                     |  |
|             |                    |             |                   |                                    | 1                            | \$0.00   |                      | \$0.00   | \$0.00                |                                     |  |
|             |                    | Grant Funds |                   |                                    |                              |          |                      |          |                       |                                     |  |

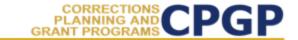

### **Grantee Salaries and Benefits Worksheet**

| _ |    |   |   |   |    |   |   |   |   |
|---|----|---|---|---|----|---|---|---|---|
| G |    | - | - | 0 | N  | - | m | 0 | ۰ |
| v | ıa | ш |   | _ | IV |   |   |   |   |

Program: Invoice #: Reporting Period:

I have reviewed this Grantee Salaries and Benefits Worksheet. By signing I hereby certify that it is true and correct and that all timesheets and supporting documents (including time studies) necessary to substantiate these expenditures are maintained on the project site and will be available upon request. All salaries and benefits claimed meet the criteria and requirements of the grant program.

Authorized Financial Officer: Printed Name, Signature, Date

Total Grant Funds \$16,249.90

Complete for staff whose expenditures are listed under Salaries & Benefits for the reporting period listed above. Delete red sample text before beginning.

| Staff Name               | Staff Position              |             |       | Hourly Pay<br>or Monthly<br>Salary | Enter<br># of Months<br>or 1 | Total       | Benefits<br>% amount |            | Total<br>Compensation | For BSCC Use Only<br>Comments<br>Initials |  |
|--------------------------|-----------------------------|-------------|-------|------------------------------------|------------------------------|-------------|----------------------|------------|-----------------------|-------------------------------------------|--|
| Michelle Obama           | Grant Manager               | Grant Funds | 20.00 | \$ 24.25                           | 1                            | \$485.00    | 34%                  | \$164.90   | \$649.90              |                                           |  |
| Michelle<br>Trachtenberg | Administrative<br>Assistant | Grant Funds | 1.00  | \$ 4,000.00                        | 3                            | \$12,000.00 | 30%                  | \$3,600.00 | \$15,600.00           |                                           |  |
|                          |                             | Grant Funds |       |                                    | 1                            | \$0.00      |                      | \$0.00     | \$0.00                |                                           |  |

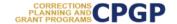

#### Instructions for Completing the Invoice Supporting Documentation Packet

Important Note: Before beginning this process, please note that completing this Supporting Documentation Packet and completing the Grantee Invoice (Form BSCC 201) are two separate processes. You must do both. 1). Submit your invoice as normal; and 2) complete the steps outlined below to submit your Supporting Documentation Packet. The Grantee Invoice Supporting Documentation Checklist (Checklist) is not an invoice and cannot be processed as such.

#### A. Supporting Documentation Clarification

All grant funds, match, or leveraged amounts listed on your invoice be must also be listed on your Checklist and be substantiated with the types of supporting documents described below.

- Salaries and Benefits: You must complete the Salaries and Benefits Worksheet listing all staff whose salaries and benefits were claimed as grant expenditures, match or leveraged funds in the Salaries and Benefits category of the invoice.
- The Authorized Financial Office must sign the Salaries and Benefits Worksheet to certify that the information is true and correct.
- b. Do not submit timesheets with your desk review packet.
- All timesheets and supporting documents (including time studies) must be maintained on the project site and available to BSCC staff upon request.
- Services and Supplies: Electronic documentation will include itemized receipts, customer invoices, supplier invoices, itemized cash register tapes, internet receipts, etc.
  - The following items should be easily identifiable: vendor name, form of payment (cash, credit), amount of item or service, totals paid, dates of purchase, description of items.
  - If an itemized receipt contains both reimbursable and non-reimbursable items, submit a copy of the entire receipt, but make sure that the reimbursable items are highlighted or circled so they can be easily identified.
  - c. If there are multiple documents submitted for this line item, include a coversheet for the section that lists and totals the expenditures charged to the grant. The total must match what is listed on the invoice.
- Professional Services: Use copies of invoices, work orders, etc. to substantiate costs for this line item.
  - a. If the invoice or work order does not provide sufficient detail, include a one-page statement that details the amount and how the expense meets the requirements of the grant program.
  - b. All supporting documents must be maintained on the project site and available to BSCC staff upon request. <u>Do not submit timesheets</u>. Only submit the invoice or work order and a one-page explanation if needed.
- Community Based Organization (CBO) / Non-Governmental Organization (NGO)
   Contracts: Submit a copy of the invoice(s) to substantiate charges for this line item.
  - a. If the invoice does not provide sufficient detail, add a one-page statement that explains
    the expenditures and how they meet the requirements of the grant program.

- Instructions outline type of documentation that should be provided in each category.
- Difference in each category; please read instructions you receive for your Desk Review fully.

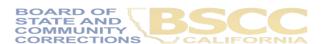

#### B. Preparation

- In your Supporting Documents Packet, include sufficient supporting documentation to clearly and accurately substantiate each amount claimed for reimbursement, match or leverage.
- Each item and dollar amount listed on the invoice must also be listed on the Checklist. Remember these are two distinct documents and processes. To receive reimbursement, <u>you must submit your invoice separately</u>, and it must be completed according to instructions including expenditure descriptions. Review of the supporting documents will not delay payment of your invoice.
- Label (handwritten is permissible) all documents to be submitted as verification for reimbursement with the Budget Line Item and Document Number (i.e., Assets/Equip – Doc #1, Assets & Equip – Doc #2, etc.). Highlight (or circle document labels and claimed amounts.

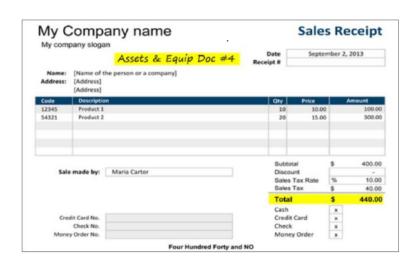

- How to assemble and submit the completed Packet.
- Scan into a single PDF in the order outlined here.

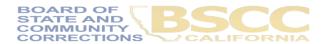

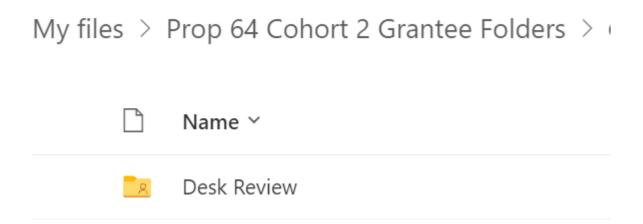

- Check your grantee folder in OneDrive
- You can use this folder as you assemble your desk review

 The required forms are conveniently located in your folder Name Y

Prop-64-Grantee-Salaries-and-Benefits-Wo...

Prop-64-Supporting-Documentation-Check...

My files > Prop 64 Cohort 2 Grantee Folders > (

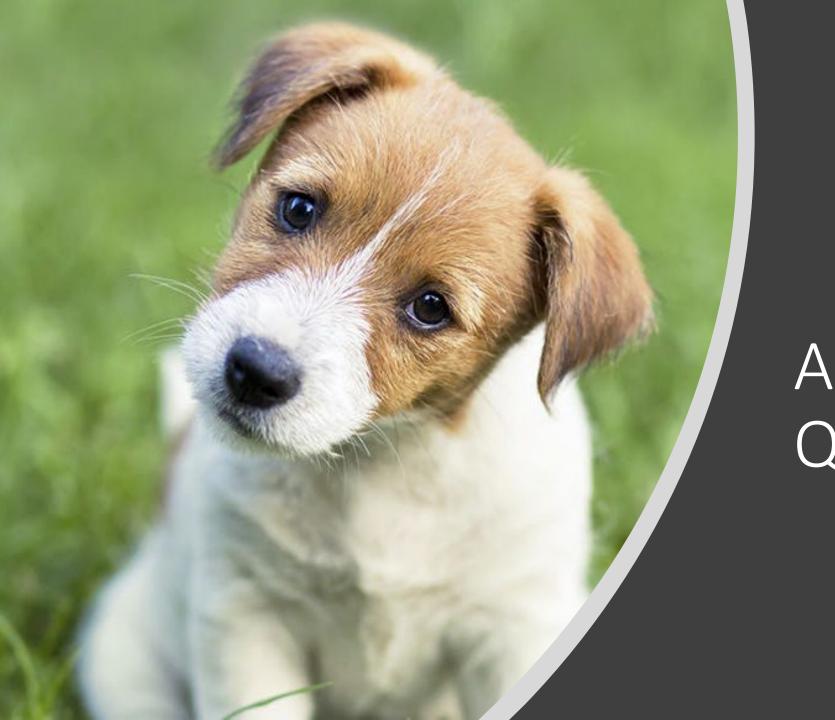

Any Questions?